## quantile\_regression

February 28, 2023

## **1 Quantile Regression**

[scikit-learn](http://scikit-learn.org/stable/) does not have a quantile regression. [mlinsights](http://www.xavierdupre.fr/app/mlinsights/helpsphinx/index.html) implements a version of it.

```
[1]: from jyquickhelper import add_notebook_menu
     add_notebook_menu()
```
[1]: <IPython.core.display.HTML object>

```
[2]: %matplotlib inline
```

```
[3]: import warnings
     warnings.simplefilter("ignore")
```
## **1.1 Simple example**

We generate some dummy data.

```
[4]: import numpy
     X = \text{numpy.random.random}(1000)eps1 = (numpy.random.random(900) - 0.5) * 0.1eps2 = (numpy.random.random(100)) * 10eps = numpy.hstack([eps1, eps2])
     X = X.\text{reshape}((1000, 1))Y = X.\text{ravel() } * 3.4 + 5.6 + \text{eps}
```

```
[5]: from sklearn.linear_model import LinearRegression
     clr = LinearRegression()clr.fit(X, Y)
```

```
[5]: LinearRegression()
```

```
[6]: from mlinsights.mlmodel import QuantileLinearRegression
     clq = QuantileLinearRegression()
     clq.fit(X, Y)
```
[6]: QuantileLinearRegression()

```
[7]: from pandas import DataFrame
     data= dict(X=X.ravel(), Y=Y, clr=clr.predict(X), clq=clq.predict(X))
     df = DataFrame(data)
```
df.head()

```
[7]: X Y clr clq
    0 0.337351 6.768441 7.248171 6.753219
    1 0.134276 6.106460 6.570011 6.060008
    2 0.441892 7.135170 7.597281 7.110077
    3 0.737660 8.110642 8.584988 8.119707
    4 0.989550 8.958029 9.426163 8.979550
[8]: import matplotlib.pyplot as plt
    fig, ax = plt.subplots(1, 1, figsize=(10, 4))choice = numpy.random.choice(X.shape[0]-1, size=100)
    xx = X.read()[choice]yy = Y[choice]
    ax.plot(xx, yy, '.', label="data")
    xx = \text{numpy}.\text{array}([0], [1]])y1 = clr.predict(xx)y2 = c1q.predict(xx)ax.plot(xx, y1, "--", label="L2")
    ax.plot(xx, y2, "--., label="L1")
    ax.set_title("Quantile (L1) vs Square (L2)");
    ax.legend();
```
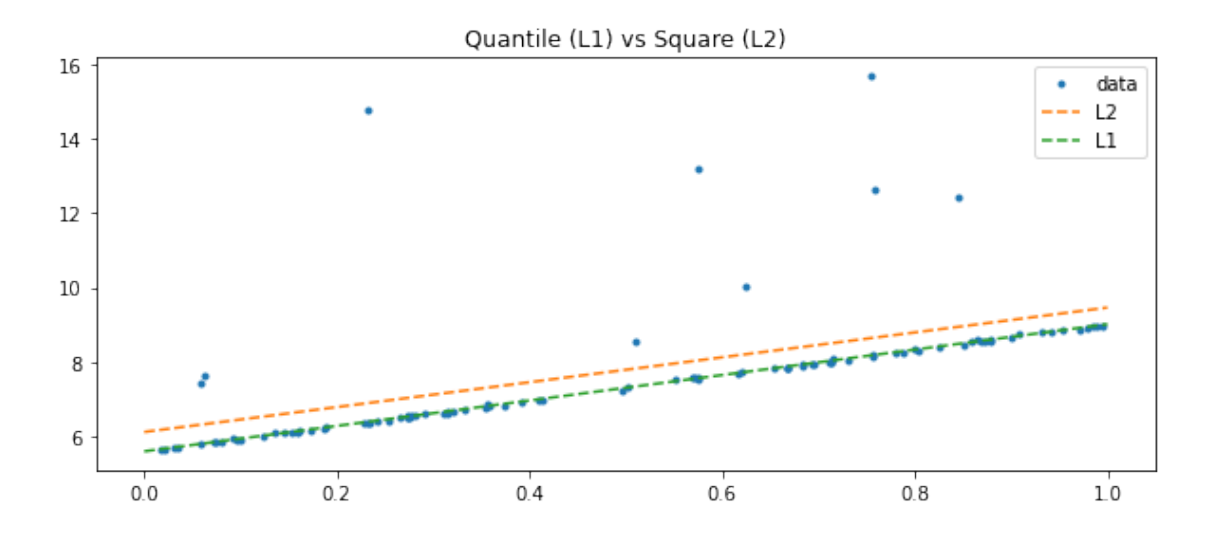

The L1 is clearly less sensible to extremas. The optimization algorithm is based on [Iteratively reweighted](https://en.wikipedia.org/wiki/Iteratively_reweighted_least_squares) [least squares](https://en.wikipedia.org/wiki/Iteratively_reweighted_least_squares). It estimates a linear regression with error L2 then reweights each oberservation with the inverse of the error L1.

```
[9]: clq = QuantileLinearRegression(verbose=True, max_iter=20)
     clq.fit(X, Y)
```
[QuantileLinearRegression.fit] iter=1 error=890.6481655281331 [QuantileLinearRegression.fit] iter=2 error=553.443164087279 [QuantileLinearRegression.fit] iter=3 error=518.5974841726787 [QuantileLinearRegression.fit] iter=4 error=517.8860147236843 [QuantileLinearRegression.fit] iter=5 error=517.5129563462485

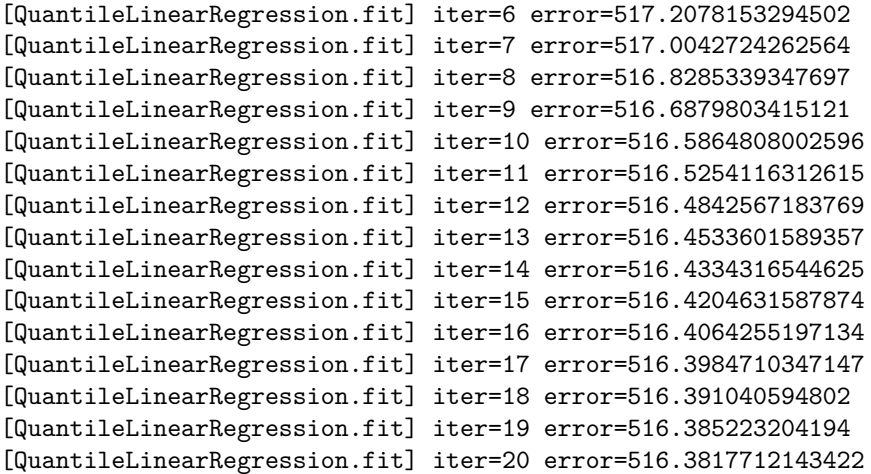

- [9]: QuantileLinearRegression(max\_iter=20, verbose=True)
- $[10]: clq.score(X,Y)$
- [10]: 0.5163817712143421

## **1.2 Regression with various quantiles**

```
[11]: import numpy
       X = \text{number.random.random}(1200)eps1 = (numpy.random.random(900) - 0.5) * 0.5eps2 = (numpy.random.random(300)) * 2eps = numpy.hstack([eps1, eps2])
       X = X.\nreshape((1200, 1))Y = X.\text{ravel() } * 3.4 + 5.6 + \text{eps} + X.\text{ravel() } * X.\text{ravel() } * 8
```

```
[12]: fig, ax = plt.subplots(1, 1, figsize=(10, 4))choice = numpy.randomchoice(X.shape[0]-1, size=100)xx = X.read()[choice]yy = Y[choice]
      ax.plot(xx, yy, '.', label="data")
      ax.set_title("Almost linear dataset");
```
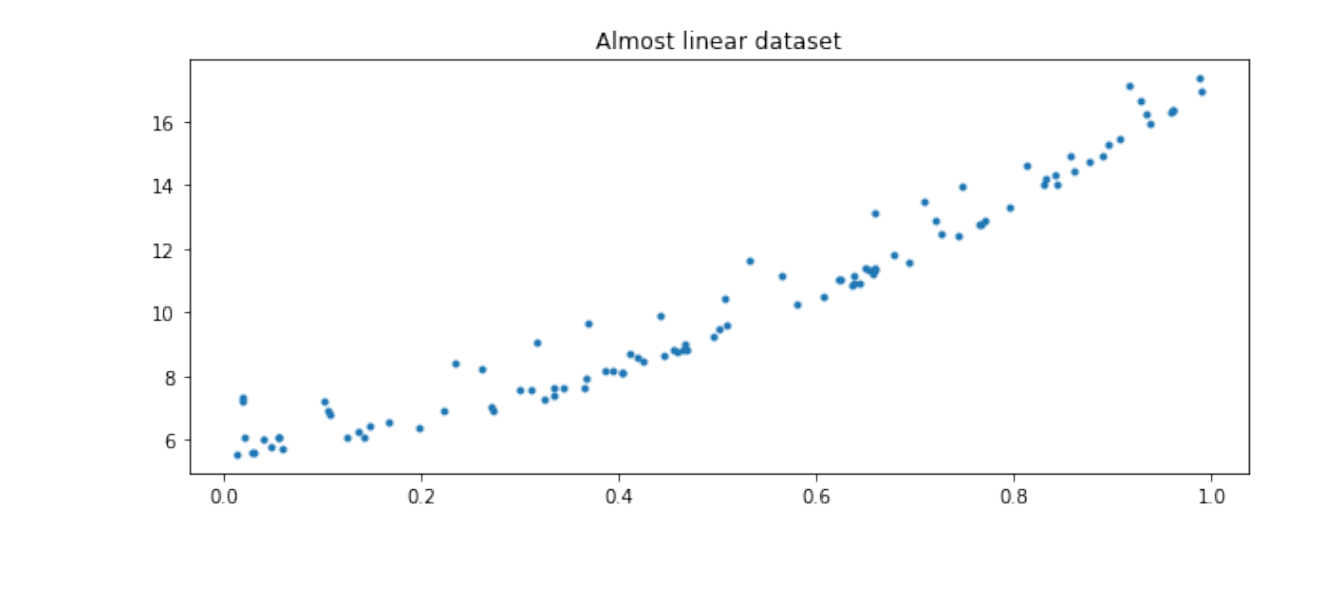

 $[13]$ :  $clqs = \{\}$ **for** qu **in** [0.1, 0.25, 0.5, 0.75, 0.9]: clq = QuantileLinearRegression(quantile=qu) clq.fit(X, Y) clqs['q=**%1.2f**' % qu] = clq

```
[14]: import matplotlib.pyplot as plt
      fig, ax = plt.subplots(1, 1, figsize=(10, 4))choice = numpy.random.choice(X.shape[0]-1, size=100)
      xx = X.read()[choice]yy = Y[choice]ax.plot(xx, yy, '.', label="data")
      xx = \text{numpy}.\text{array}([0], [1]])for qu in sorted(clqs):
          y = c \log[qu]. predict(xx)ax.plot(xx, y, "--", label=qu)ax.set_title("Various quantiles");
      ax.legend();
```
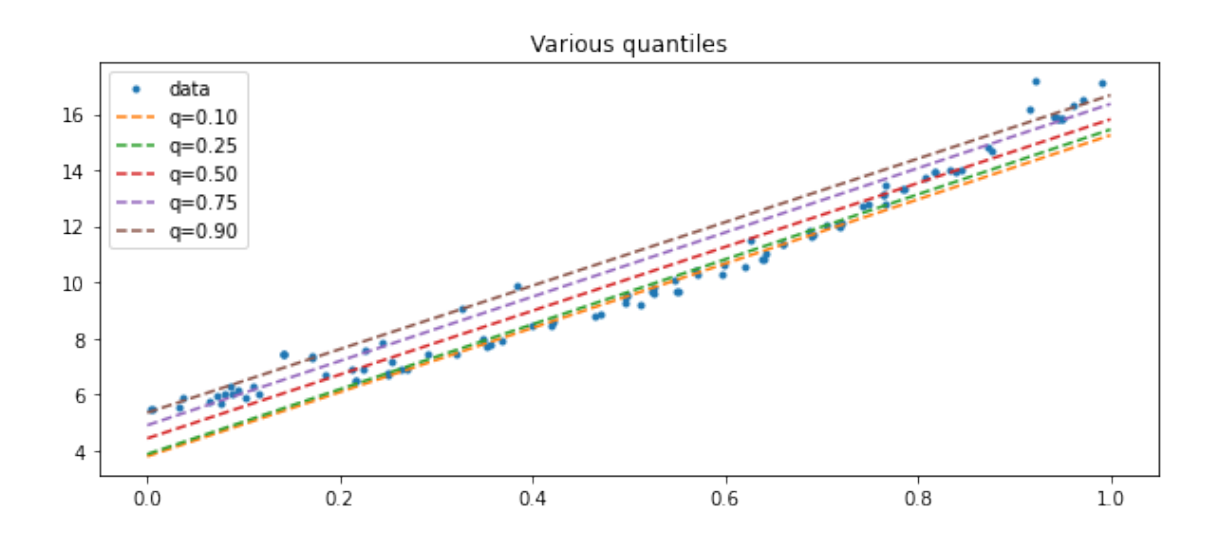

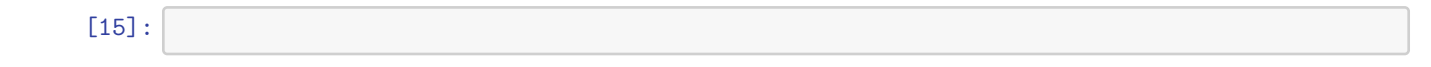